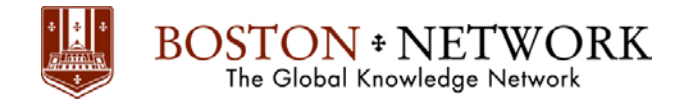

# **Course: Microsoft Access 2016: Basic**

**Duration:** 1 day

## **Description:**

This ILT Series course covers the basic skills and concepts students need to use Microsoft Access

2016 productively and efficiently. After an introduction to the Access 2016 environment, students will learn how to plan databases and create tables. Then they will learn to organize fields and records, and to work with data entry rules. They will learn how to create basic queries, and how to work with forms and reports.

This course will help students prepare for the Microsoft Office Specialist exam for Access 2016 (exam 77-424). For comprehensive certification training, students should complete the Basic, Intermediate, and Advanced courses for Access 2016. We also provide an online test preparation application for this course. Click the Test Prep/Assessment link on Axzo's home page to find a list of the applications.

## **Table Of Contents:**

### **Unit 1: Getting started**

Topic A: Database Concepts Topic B: Exploring the Access environment

### **Unit 2: Databases and tables**

Topic A: Planning and designing databases Topic B: Exploring tab les Topic C: Creating tables

### **Unit 3: Fields and records**

Topic A: Changing the design of a table Topic B: Finding and editing records Topic C: Organizing records

### **Unit 4: Data Entry rules**

Topic A: Setting field properties Topic B: Working with input masks Topic C: Setting validation rules

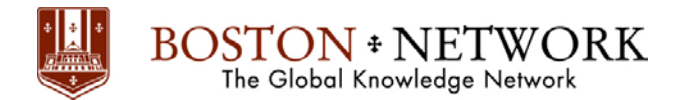

#### **Unit 5: Basic queries**

Topic A: Creating and using queries Topic B: Modifying query results and queries Topic C: Performing operations in queries

## **Unit 6: Using forms**

Topic A: Creating forms Topic B: Using Design view Topic C: Sorting and filtering records

#### **Unit 7: Working with reports**

Topic A: Creating reports Topic B: Modifying and printing reports

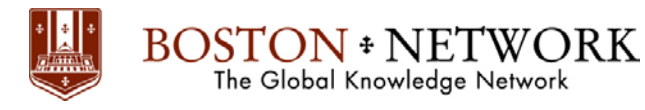

# **Course: Microsoft Access 2016: Intermediate**

**Duration:** 2 days

## **Description:**

This ILT Series course provides students with additional skills and concepts needed to use Microsoft Access 2016 productively and efficiently. They will learn to normalize data, join tables while observing referential integrity, query multiple tables, format forms and reports, insert background images and charts; and create specialized objects such as lookup fields, subforms and subreports, navigation forms, and calculated fields.

This course will help students prepare for the Microsoft Office Specialist exam for Access 2016 (exam 77-424). For comprehensive certification training, students should complete the Basic, Intermediate, and Advanced courses for Access 2016. We also provide an online test preparation application for this course. Click the Test Prep/Assessment link on Axzo's home page to find a list of the applications.

## **Table Of Contents:**

### **Unit 1: Relational databases**

Topic A: Database normalization Topic B: Table relationships Topic C: Referential integrity

### **Unit 2: Related tables**

Topic A: Creating lookup fields Topic B: Modifying lookup fields Topic C: Subdatasheets

### **Unit 3: Complex queries**

Topic A: Joining tables in queries Topic B: Using calculated fields Topic C: Summarizing and grouping values

### **Unit 4: Advanced form design**

Topic A: Adding unbound controls

Topic B: Graphics

Topic C: Adding calculated values

Topic D: Adding combo boxes

Topic E: Advanced form types

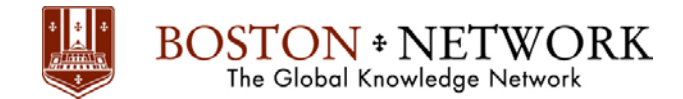

### **Unit 5: Reports and printing**

Topic A: Report formatting Topic B: Calculated values and subreports Topic C: Printing Topic D: Label printing

#### **Unit 6: Charts**

Topic A: Charts in forms Topic B: Charts in reports

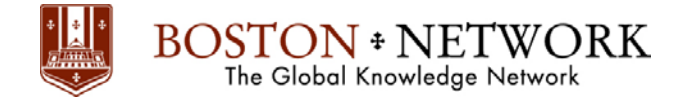

# **Course: Microsoft Access 2016: Advanced**

## **Duration: 1 Day**

## **Description:**

This ILT Series course builds on the skills and concepts taught in Access 2016: Basic and Access 2016: Intermediate.

This course will help students prepare for the Microsoft Office Specialist exam for Access 2016 (exam 77-424). For comprehensive certification training, students should complete the Basic, Intermediate, and Advanced courses for Access 2016. We also provide an online test preparation application for this course. Click the Test Prep link on Axzo's home page to find a list of the applications

## **Table Of Contents:**

## **Unit 1: Querying with SQL**

Topic A: SQL and Access Topic B: Writing SQL statements Topic C: Attaching SQL queries to controls

### **Unit 2: Advanced queries**

Topic A: Creating crosstab queries Topic B: Creating parameter queries Topic C: Using action queries

## **Unit 3: Macros**

Topic A: Creating, running, and modifying macros Topic B: Attaching macros to the events of database objects

### **Unit 4: Advanced macros**

Topic A: Creating macros to provide user interaction

Topic B: Creating macros that require user input

Topic C: Creating AutoKeys and AutoExec macros

Topic D: Creating macros for data transfer

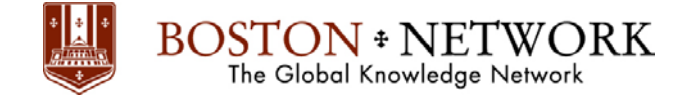

## **Unit 5: Importing, exporting, and linking objects**

Topic A: Importing objects

Topic B: Exporting objects

Topic C: Working with XML documents

Topic D: Linking Access objects

Topic E: Using hyperlink fields

## **Unit 6: Database management**

Topic A: Optimizing resources

Topic B: Protecting databases

Topic C: Setting options and properties